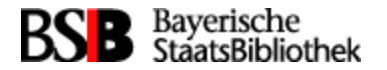

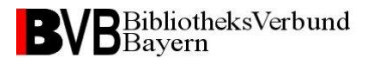

#### WorldCat API mit **TouchPoint**

Daniel Wehringer (BVB)

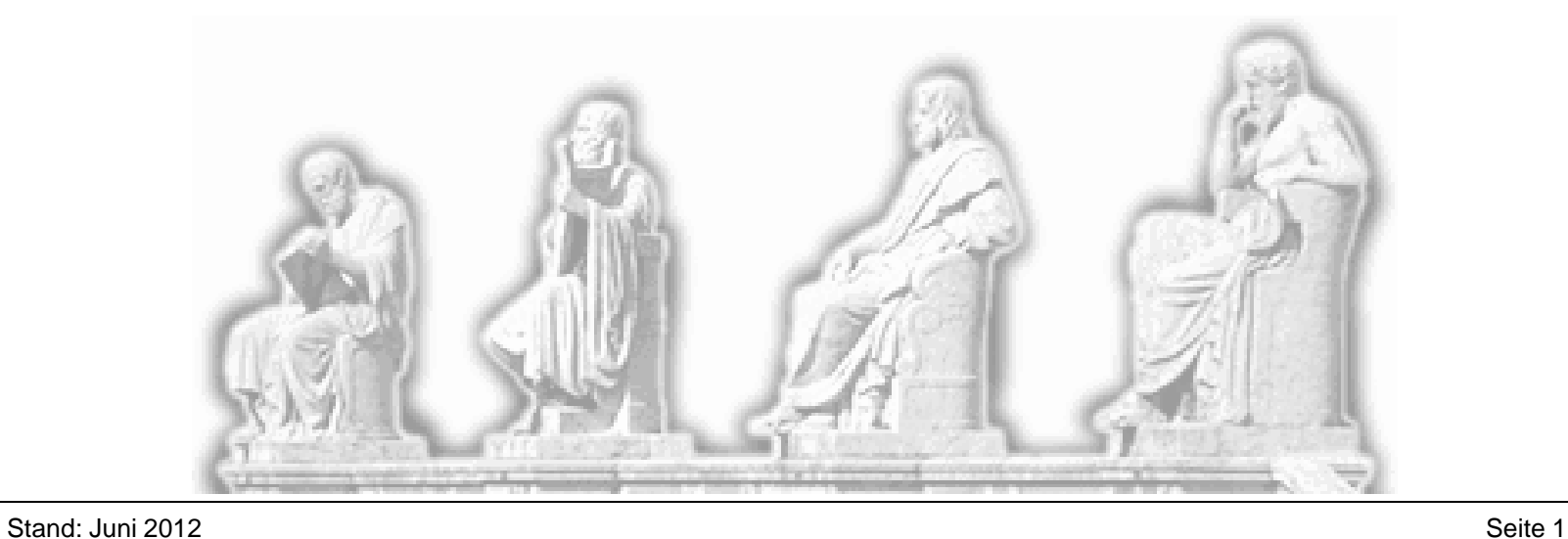

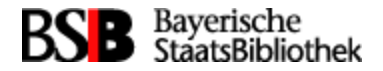

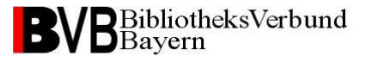

## Übersicht

- 1. TouchPoint 1.7
- 2. Was habe ich damit gemacht?
	- Rezensionen
	- Recherche-Targets

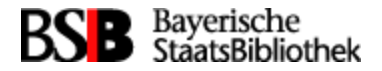

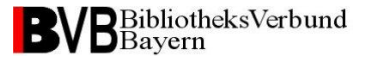

#### Rezensionen

- LibraryThing (sofort)
- WorldCat & goodreads (mit Nacharbeit in infrastructureconfiguration.xml)

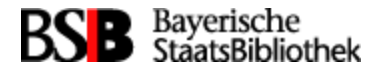

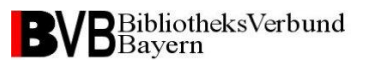

### **Targets**

- WorldCat-Bestand gesamt
- Einschränkung möglich auf
	- Eigene Bibliothek (?)
	- Einzelne Datenbanken
		- ca. 270 DBs mit API-Zugriff
		- ca. 160 davon benötigen keine Zugangsdaten

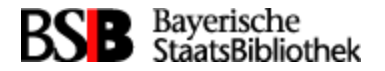

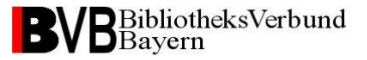

### Targets einrichten 1

- Zugangsdaten anfordern
	- User
	- Pass
	- wskey
- OCLC Service Configuration bearbeiten <https://worldcat.org/config/>

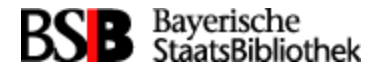

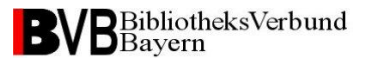

### Targets einrichten 2

- Kontrolle DBs (API Access!)
- Kontrolle scopes
- Standard-Target importieren & anpassen tpadmin
	- dblist: legt die Datenbank fest
	- scope: schränkt auf Bestände ein (?)
- Test in TouchPoint

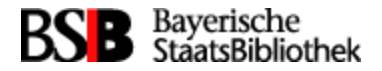

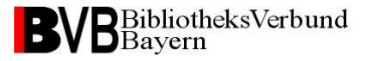

# Vielen Dank für die Aufmerksamkeit

**Daniel Wehringer, Verbundzentrale** 089/28638-2679

daniel.wehringer@bsb-muenchen.de